# CO goskills

# **Excel Shortcuts**

PC Mac

# **GENERAL EXCEL**

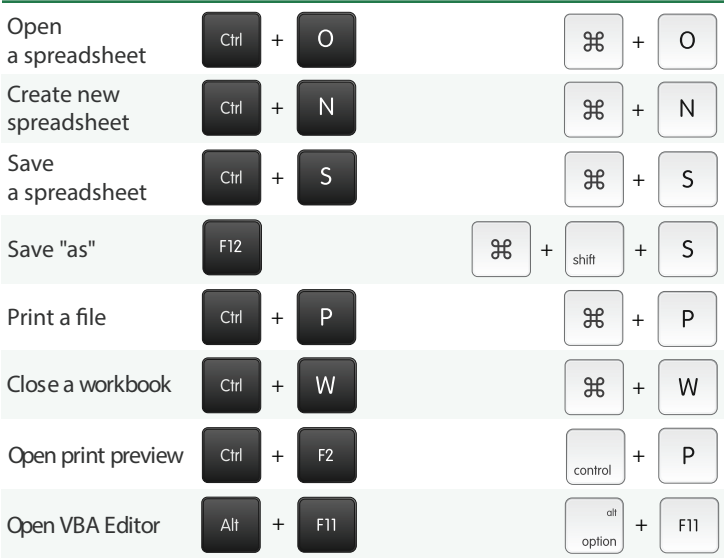

# **NAVIGATING AND SELECTING CELLS**

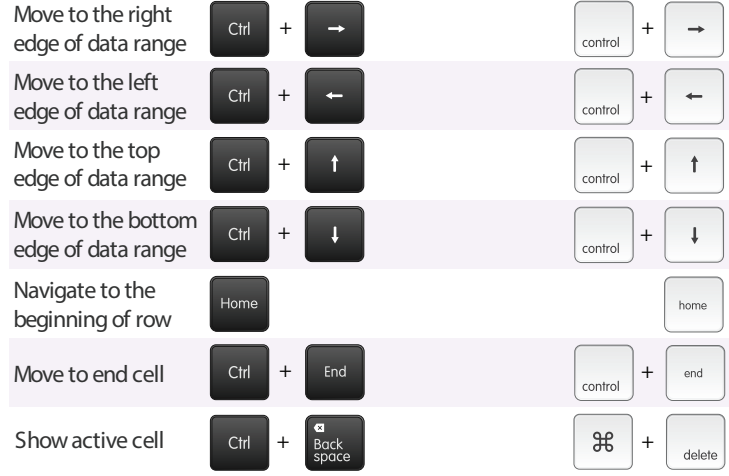

#### **ROW AND COLUMN SELECTION**

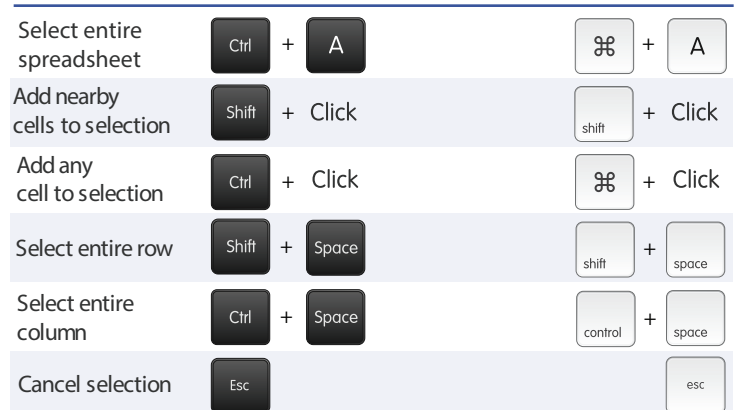

# **GROUP SELECTION**

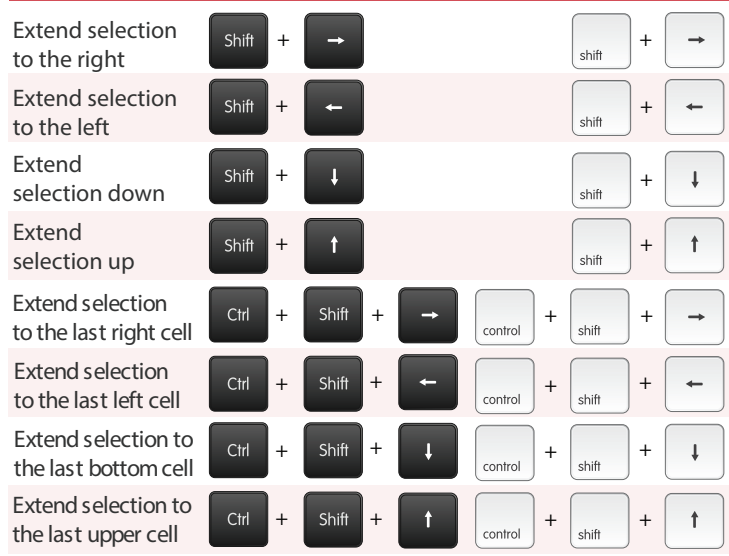

# **GENERAL CELL CONTROL**

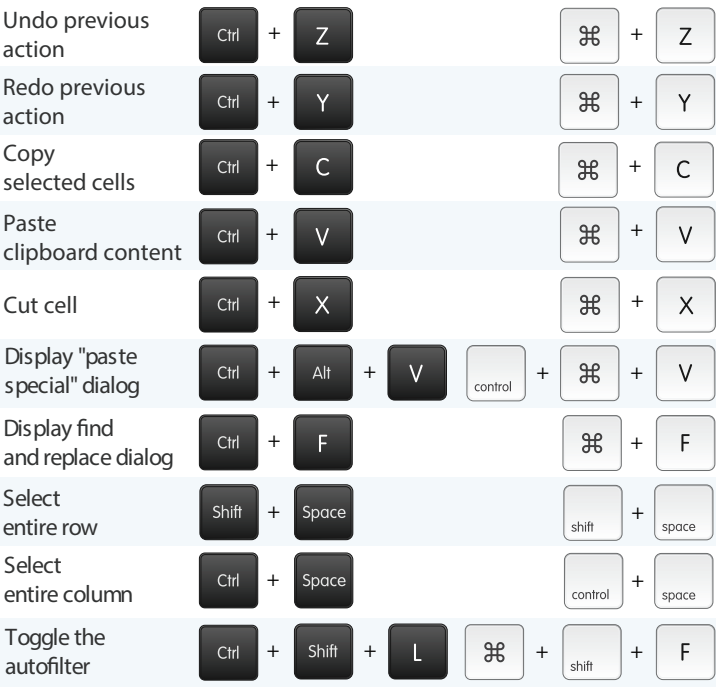

#### **ADDING DATA TO CELLS**

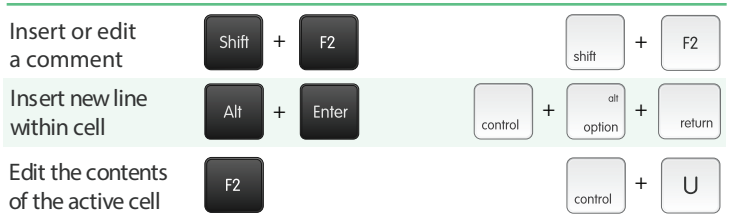

# **RIBBON CONTROL**

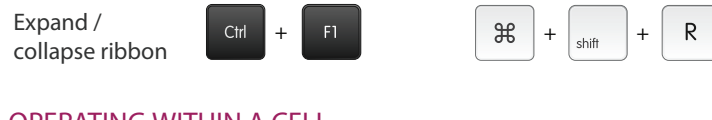

# **OPERATING WITHIN A CELL**

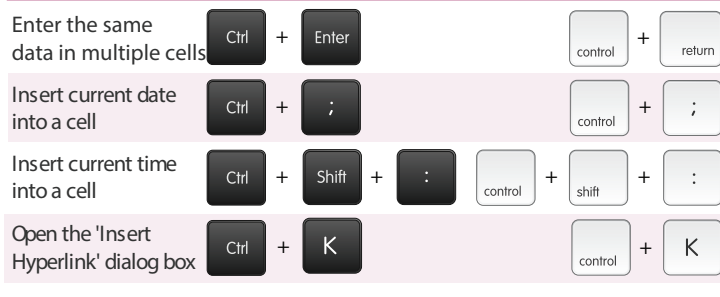

# **DIALOG BOXES**

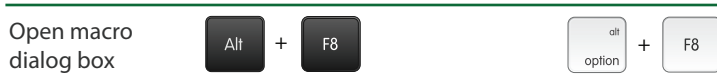

#### **FORMATTING TEXT AND NUMBERS**

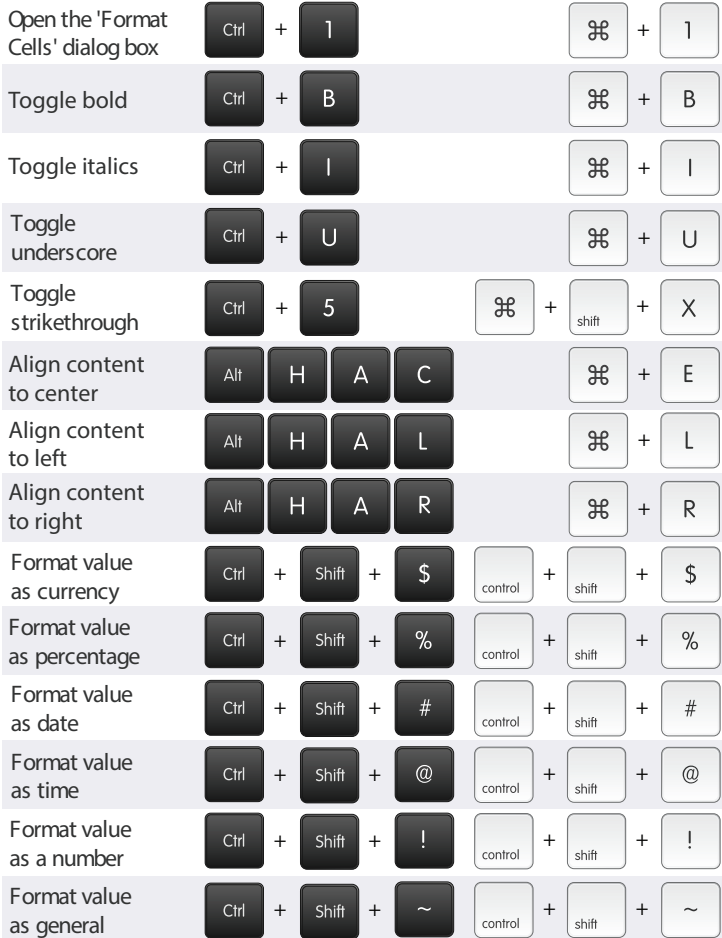

#### **FORMULAS AND FUNCTIONS**

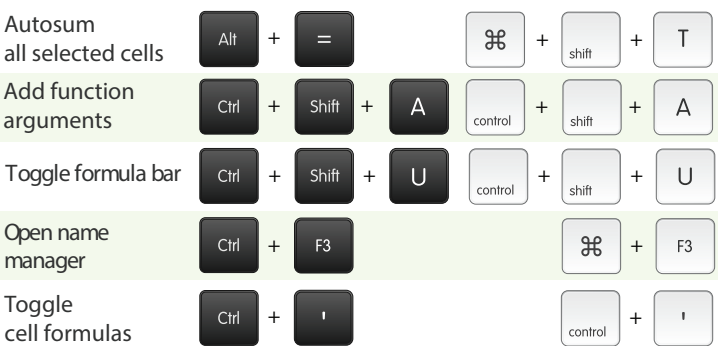

# **VIEW**

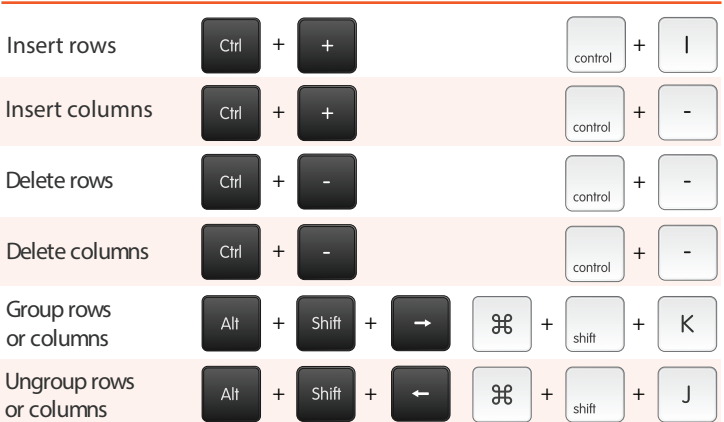

### **WORKSHEETS AND WORKBOOKS**

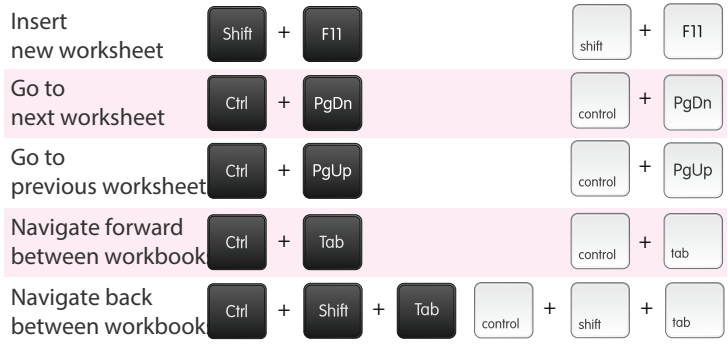

#### **PIVOT TABLES**

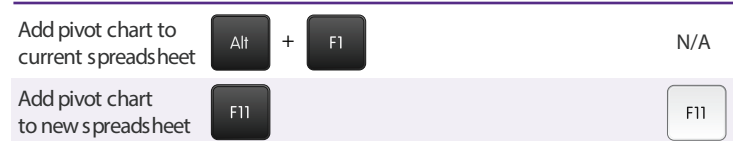

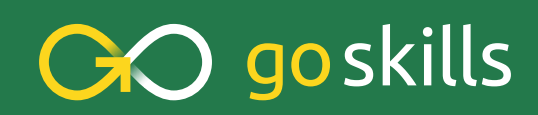

www.goskills.com